## **Plugin Usage**

Once you have successfully installed the plugin, click on the left sidebar "Usage Insights for Jira" to get access to the data retrieved by the app.

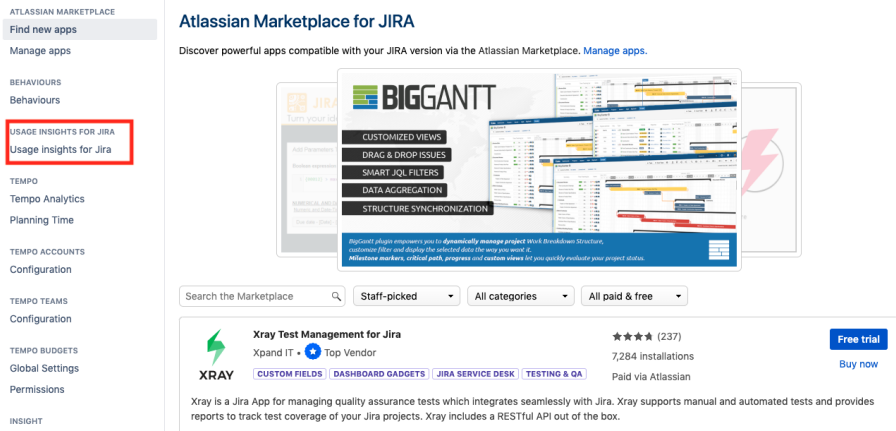